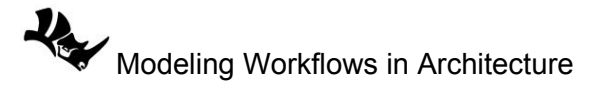

## **1.2.3 Viewport navigation tutorial**

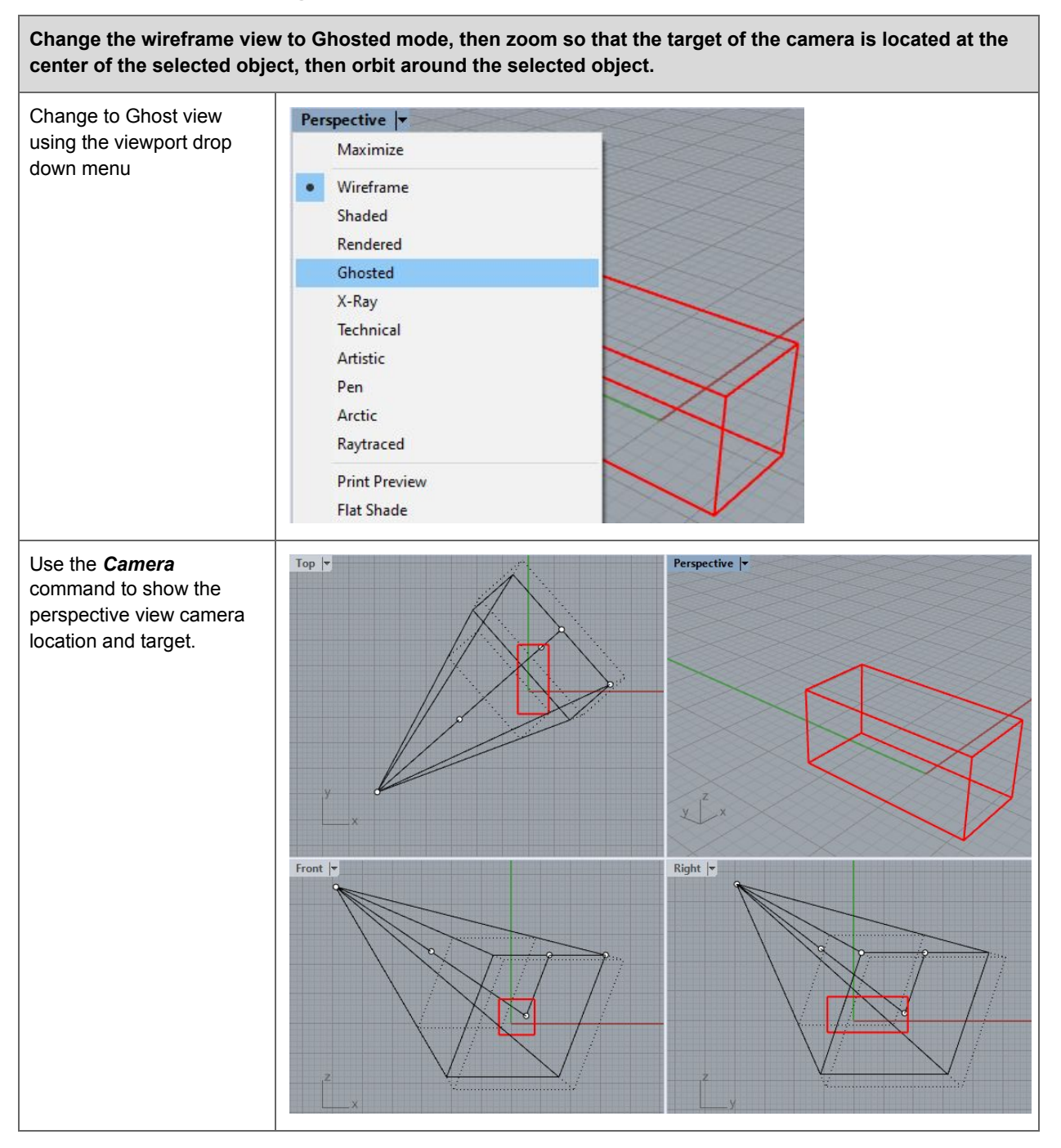

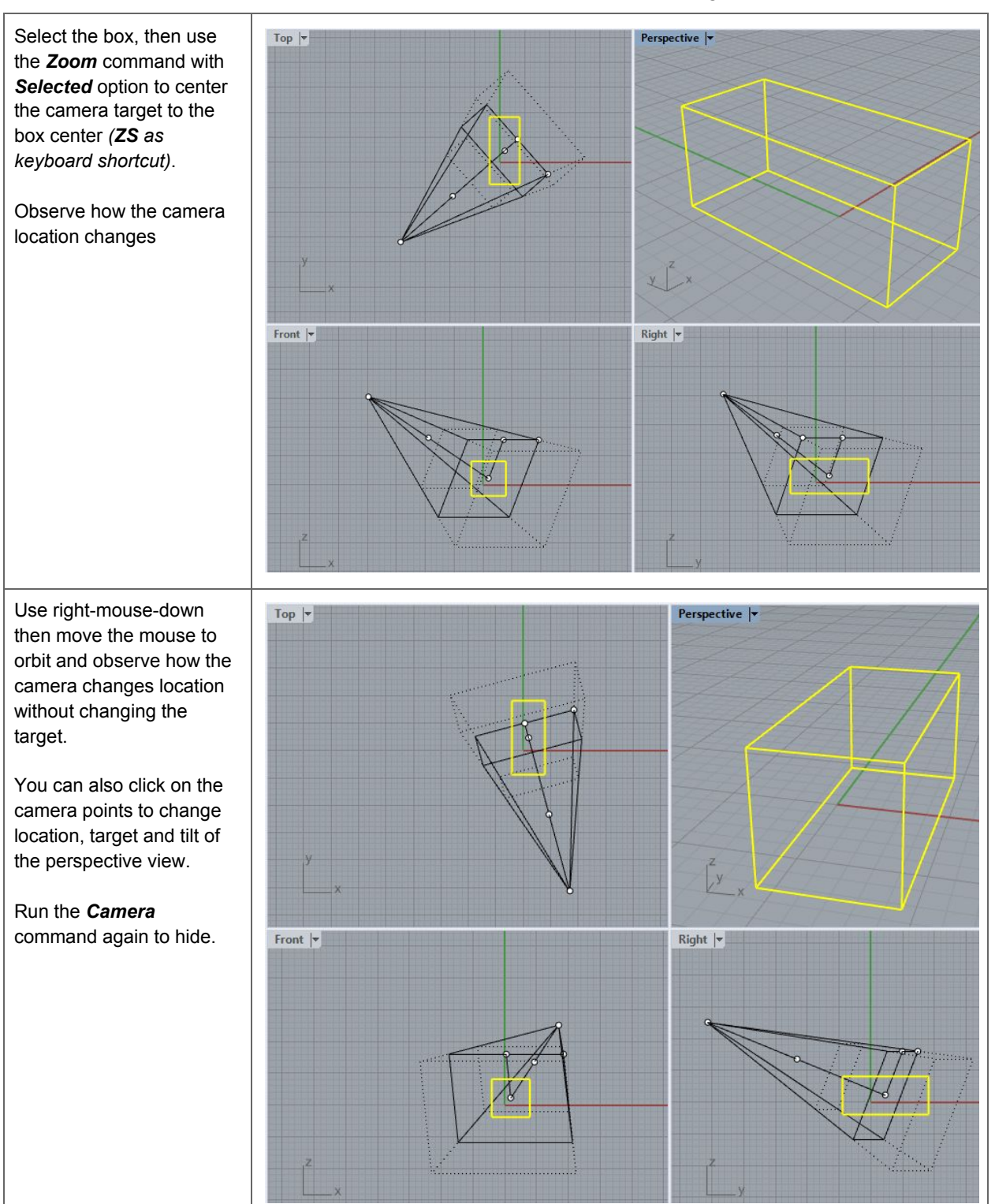

## Modeling Workflows in Architecture